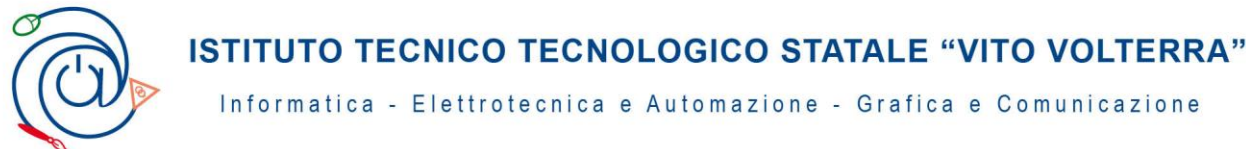

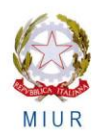

Comunicato n. 523 San Donà di Piave, 26 maggio 2014 Ai Docenti e.p.c. Al Personale A.T.A.

### **OGGETTO: Scrutini online: chiarimenti e disposizioni organizzative.**

 Si ricorda che gli scrutini finali si svolgeranno come da calendario reso noto con comunicazione n. 477 del 5 maggio 2014.

### **Inserimento voti**

L'inserimento dei voti verrà effettuato via web accedendo al sito http: **web.spaggiari.eu** con la password già in possesso del docente. Sarà possibile pertanto inserire i voti da qualunque PC con connessione web, accedendo al sito dell'Istituto.

Per l'accesso al sito e per l'inserimento dei voti si rinvia al manuale allegato al comunicato n. 490 dell'8 maggio scorso. **Almeno due giorni prima dell'inizio dello scrutinio i docenti dovranno verificare che il registro personale online sia compilato correttamente e completamente in tutte le sue parti, accertandosi dell'inserimento effettivo delle proposte di voto e delle eventuali note (motivazioni voti negativi più contenuti del recupero).**

## **Voti insufficienti, motivazioni , modalità di recupero**

**La motivazione dei voti insufficienti** e i contenuti disciplinari attribuiti al recupero estivo/studio individuale, ove richiesto, vanno inseriti nel campo "NOTE". Si segnala che nel menu a tendina sono inserite delle motivazioni di voto predefinite per i voti negativi (insufficienza grave o meno grave)eventualmente modificabili e personalizzabili.

Le proposte di recupero per i CORSI DI RECUPERO e per lo STUDIO INDIVIDUALE devono essere accompagnate dai contenuti specifici da inserire nella voce NOTE subito dopo la motivazione dell'insufficienza. Ovviamente riguarderanno **i nuclei essenziali** del programma e non tutto il programma tout court.

*Motivazione e contenuti disciplinari attribuiti al recupero vanno inseriti da subito (prima dello scrutinio) affinché possano essere riportati a verbale e resi visibili alle famiglie***.**

**Eventuali dimenticanze o ritardi costringeranno i docenti a protrarre la seduta di scrutinio fino al completamento di tutte le operazioni previste.**

**./…**

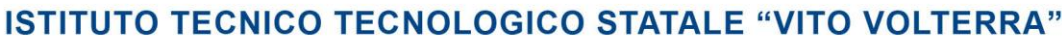

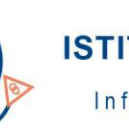

Informatica - Elettrotecnica e Automazione - Grafica e Comunicazione

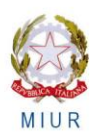

Comunicato n. 523 fg. 2

### **Attività di recupero: la proposta**

Alla voce RECUPERO devono essere inserite le modalità di recupero proposte: STUDIO INDIVIDUALE o CORSO DI RECUPERO oltre al tipo di prova che verrà effettuata per valutare tale recupero (scritto/orale/pratico).

**Le motivazioni e i contenuti del recupero andranno inseriti per ciascuna materia insufficiente indipendentemente dalla situazione complessiva dello studente; i contenuti verranno definitivamente assegnati o cancellati, nel caso di studenti NON PROMOSSI, nel corso dello scrutinio**.

**Ciascun allievo non potrà avere più di DUE e, solo in casi eccezionali , TRE materie assegnate.** 

CERTIFICAZIONE DELLE COMPETENZE CLASSI SECONDE:

Il programma attribuirà automaticamente il livello in base alla media raggiunta. Pare dunque opportuno specificare che, per l'anno corrente, il livello visualizzato automaticamente in sede di scrutinio per ciascun asse farà riferimento, di default, alla valutazione media delle discipline, così come riportato nella tabella

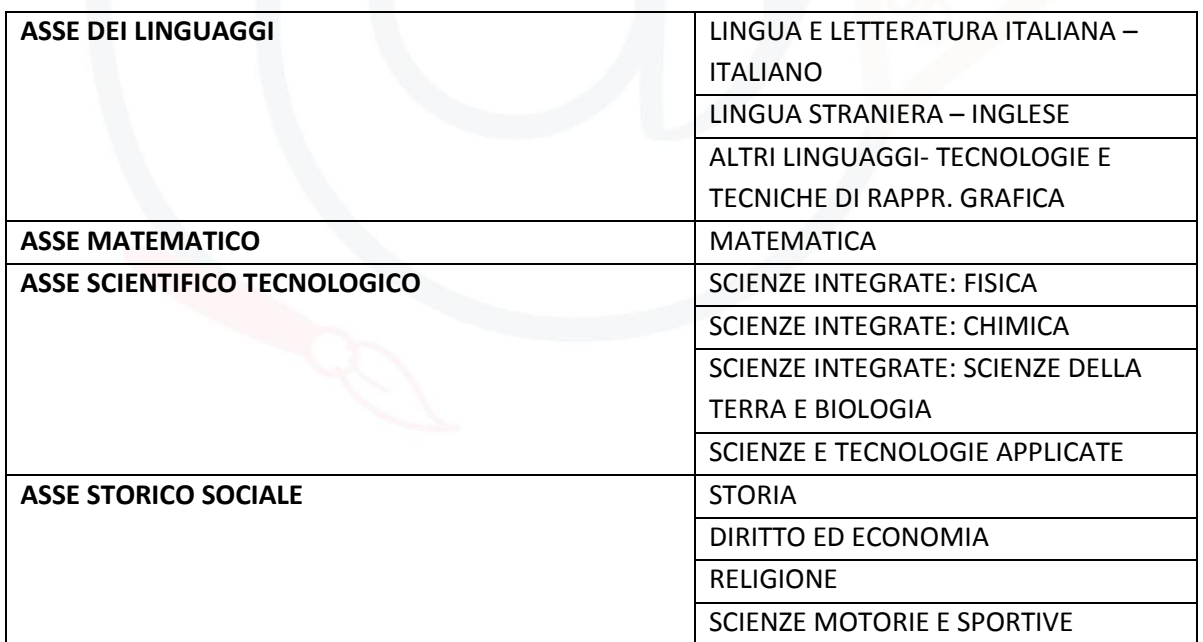

Sarà comunque possibile in sede di scrutinio, modificare manualmente –qualora il Consiglio di Classe lo ritenga necessario - il livello di competenza finale risultante in quegli assi in cui più discipline concorrano alla costruzione delle competenze medesime.

./…

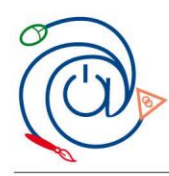

Informatica - Elettrotecnica e Automazione - Grafica e Comunicazione

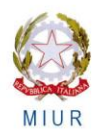

Comunicato n. 523 fg. 3

# **ASSENZE**

Le assenze vengono proposte automaticamente dal programma**.** *Superato il tetto previsto del 25% il programma segnala in rosso l'alunno. Se l'allievo rientra nella tipologia di deroga prevista, potrà essere ugualmente scrutinato.*

## **PROPOSTA DI UN GIUDIZIO DA PARTE DEL COORDINATORE (per l'ammissione alle classi quinte o per la verbalizzazione della non promozione in tutte le classi)**

**STUDENTI CLASSI QUINTE:** Il giudizio di ammissione/non ammissione, eventualmente modificabile e personalizzabile, andrà inserito nella voce **GIU** (scegliendo una delle opzioni già impostate secondo il profilo complessivo dello studente.) **Il giudizio verrà poi definitivamente assegnato nel corso dello scrutinio**.

**STUDENTI NON PROMOSSI CLASSI PRIME, SECONDE, TERZE E QUARTE**: Il giudizio di **non ammissione alla classe successiva** andrà inserito nella voce GIU. Anche in questo caso da MENU è disponibile una formulazione di base, eventualmente modificabile e personalizzabile in sede di scrutinio.

N.B. **In caso di non promozione sarà cura del docente coordinatore di classe telefonare alla famiglia per comunicare l'esito prima della pubblicazione dei risultati. Data di pubblicazione presumibile il 13 giugno 2014.** 

## **CREDITI SCOLASTICI E CREDITI FORMATIVI:**

**Il credito scolastico per l'anno scolastico in corso sarà inserito attingendolo dalla tabella predisposta; sarà altresì visibile i/il credito/crediti scolastico/i attribuito negli anni scolastici precedenti. Con le stesse modalità dovranno essere inseriti eventuali crediti formativi riconosciuti.**

## **PRECISAZIONI PER LO SCRUTINIO**

**Per le materie che prevedono compresenza**, (se il voto è unico), la proposta di voto concordata con l'insegnante tecnico-pratico in linea di massima sarà inserita dal docente di teoria. Se il voto è disgiunto, in linea di massima, ciascun docente inserirà la proposta concordata per la parte orale e pratica. **Si ricorda a tutti i docenti che le valutazioni finali** dovranno essere formulate in aderenza alle disposizioni contenute nell'O.M. 5 novembre 2007 n. 92 in tema di scrutini finali (art. 6). Pur sottolineando la natura specifica della valutazione finale che deve tener conto non solo di elementi quantitativi, si ricorda che le proposte di voto devono essere coerenti con le votazioni assegnate durante l'anno e rese già visibili alle famiglie e agli studenti nel registro on-line.

**Ai fini dell'attribuzione del credito scolastico agli alunni delle classi terze, quarte e quinte si allega copia della tabella "A"allegata al D.M. 99 del 16.12.2009.**

**./…**

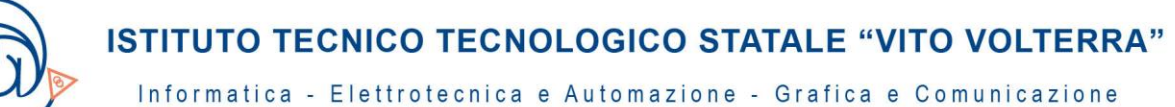

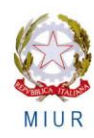

 $Comunicato$  n. 523  $fg. 4$ 

Si ricorda inoltre che l'O.M. 21 maggio 2001 prescrive l'utilizzo dell'intera scala decimale di valutazione e che l'attribuzione del "credito scolastico" va **motivatamente** deliberata e verbalizzata (vedasi 4° comma art. 14 O.M. 21.05.1991 n° 90).

**Nella valutazione degli studenti delle classi prime, seconde, terze e quarte dovrà essere tenuta in considerazione la partecipazione degli stessi all'UDA.**

- E' opportuno immettere solo voti interi. I voti già registrati possono essere visualizzati e modificati quando occorre fino al momento dello scrutinio.
- Nei casi particolari di alunni senza valutazioni dovrà essere selezionata la voce "NC" (non classificato)
- Gli scrutini si svolgeranno in un'aula con LIM. I voti e le assenze saranno proiettati su uno schermo per le operazioni di convalida o correzione.
- Il coordinatore potrà inserire in anticipo la proposta di voto di condotta, e nel caso di situazioni completamente negative anche il giudizio di non ammissione già predisposto .
- La verbalizzazione delle operazioni di scrutinio utilizzerà lo schema di verbale già predisposto online.
- Prima della chiusura dello scrutinio occorrerà stampare il tabellone dei voti (per la firma contestuale) e il verbale dello scrutinio.

### **OPERAZIONI SUCCESSIVE ALLO SCRUTINIO**

La pubblicazione dei risultati degli scrutini e la loro visualizzazione alle famiglie avverrà a cura della segreteria didattica.

**Al termine di tutte le operazioni di scrutinio dovranno essere consegnati in segreteria didattica:**

- frontespizio del registro generale di voti firmato da ciascun docente;
- tabellone dei voti, firmato da tutti i docenti
- verbale dello scrutinio.

**Gli elaborati prodotti dagli alunni nel corso dell'anno scolastico fascettati, dovranno essere consegnati in portineria.**

Per le modalità di consegna dei **programmi svolti e delle relazioni finali, si ricorda quanto reso noto con comunicato n. 508 del 17 maggio scorso.**

Si ricorda che gli alunni **CONTINUATIVAMENTE** assenti dal **15 marzo 2014 non dovranno essere scrutinati in quanto ritirati di fatto.**

> Il Dirigente Scolastico Prof.ssa M.T. Gobbi

Inc.Istruttoria: P.ROCCO